**SERIE 1930** 

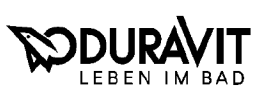

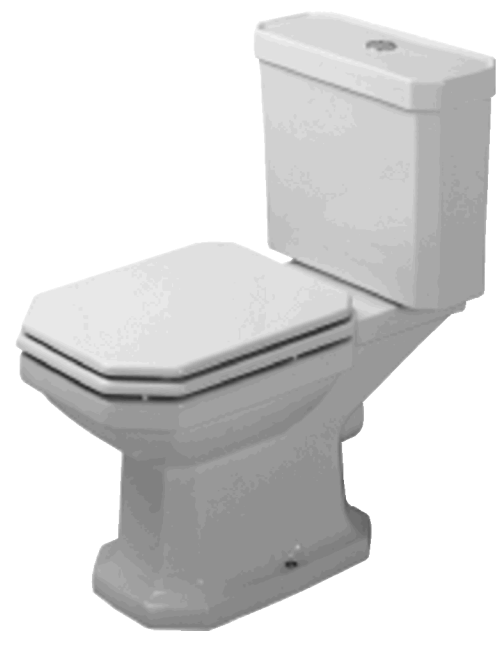

## Stand-WC # 022701..00/022709..00

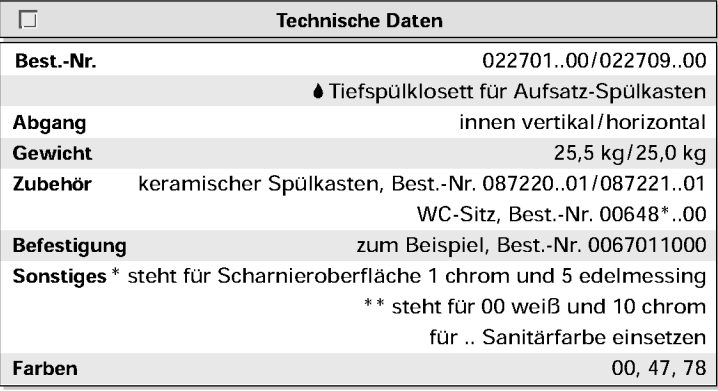

 $\Box$ Ausschreibungstext Tiefspülklosett für Aufsatz-Spülkasten Duravit-1930 aus Sanitärkeramik, bodenstehend, Ablaufstutzen innen vertikal oder horizontal, Spülmenge 6 Liter. Farbe ..., Best.-Nr. 022701..00/022709..00.

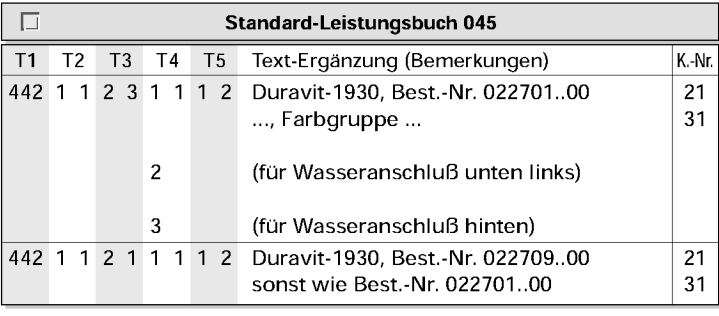

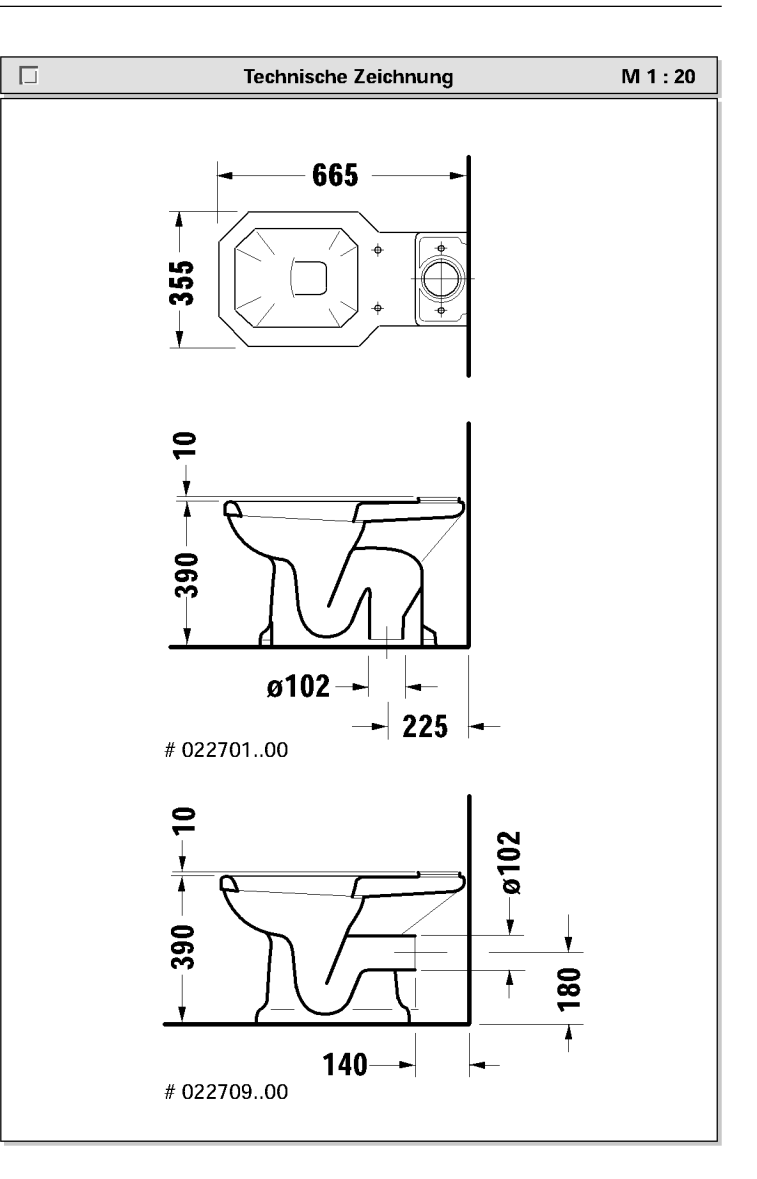

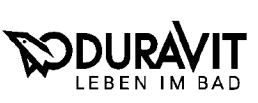

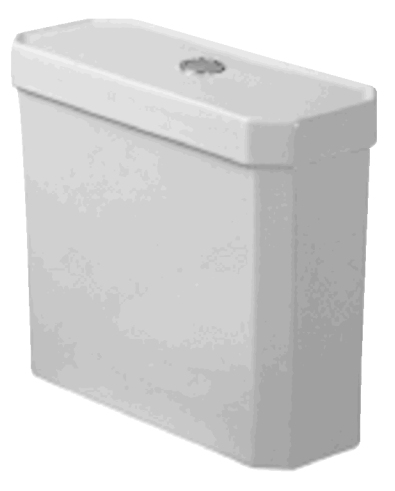

## Spülkasten # 087220..01/087221..01

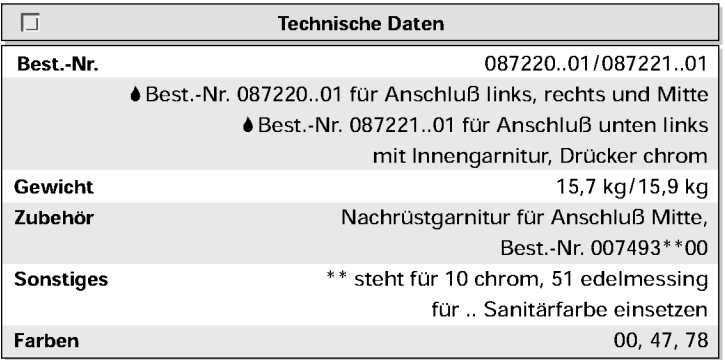

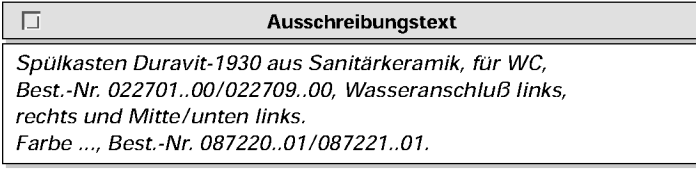

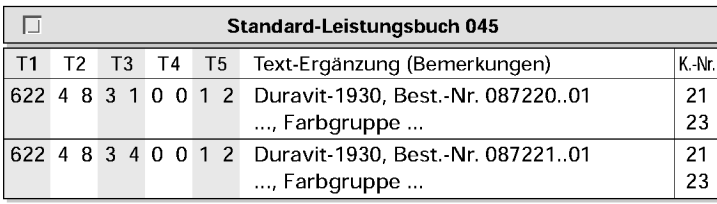

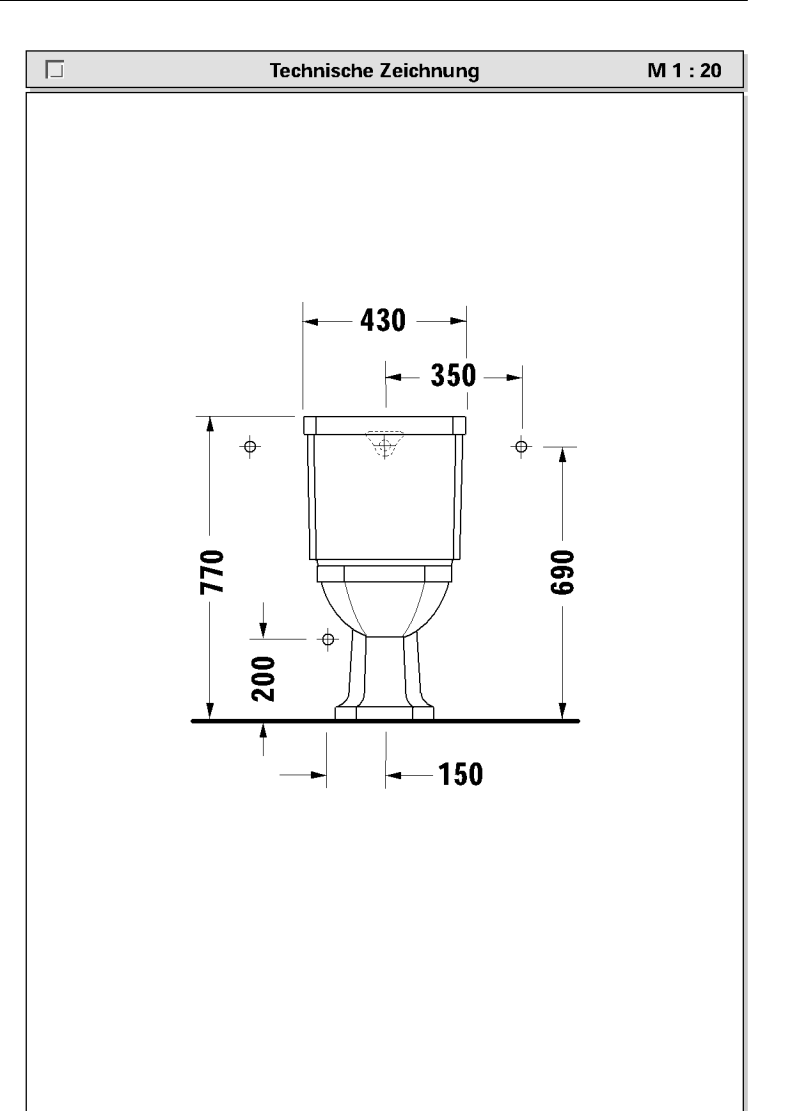